# Appendix D: Worked example of MAIC and STC

This appendix accompanies the following report:

Phillippo, D.M., Ades, A.E., Dias, S., Palmer, S., Abrams, K.R., Welton, N.J. NICE DSU Technical Support Document 18: Methods for population-adjusted indirect comparisons in submission to NICE. 2016. Available from<http://www.nicedsu.org.uk>

We provide worked examples of anchored forms of MAIC and STC in a simple two-study scenario (*AB* IPD study, *AC* aggregate study). For simplicity we include only two covariates, age and gender, and age will act as an effect modifier.

We load the following packages, although STC can be carried out entirely in base R, and MAIC requires only the sandwich package (to easily obtain standard errors using a sandwich estimator). The other packages are loaded to simplify data simulation and manipulation, and to provide graphics.

```
if(!require(dplyr)) {install.packages("dplyr"); library(dplyr)}
if(!require(tidyr)) {install.packages("tidyr"); library(tidyr)}
if(!require(wakefield)) {install.packages("wakefield"); library(wakefield)}
if(!require(ggplot2)) {install.packages("ggplot2"); library(ggplot2)}
if(!require(sandwich)) {install.packages("sandwich"); library(sandwich)}
```
## **Creating simulated datasets**

First, we create some simulated data. We use the package wakefield, which provides an easy way to quickly create realistic simulated datasets with pre-set variable types. We will consider two variables, age and gender, with age being an effect modifier and gender a purely prognostic variable.

Here, we set the parameters of the simulation scenario, defining study characteristics (study sizes, age ranges, proportion of females) and the parameters of the outcome model. We also set a seed value for reproducibility.

```
set.seed(61374988)
# Study characteristics
N_AB <- 500
N_AC <- 300
agerange AB \leftarrow 45:75agerange_AC <- 45:55
femalepc_AB <- 0.64
femalepc_AC <- 0.8
# Outcome model
b_0 < -0.85b_gender <- 0.12b_age <- 0.05
b_{\text{age\_trt}} < -0.08b_{trt_B} < -2.1b_{trt_C} < -2.5
```
For our example, we will generate binary outcomes. The true logistic outcome model which we use to simulate the data will be:

 $\logit(p_{it}) = 0.85 + 0.12 \cdot male_{it} + 0.05 \cdot (age_{it} - 40) + (\beta_t + -0.08 \cdot (age_{it} - 40))\mathbb{I}(t \neq A)$ 

where  $\beta_B = -2.1$  and  $\beta_C = -2.5$ . The parameters of the model are interpreted as log odds ratios, and  $p_{it}$  is the probability of an event for individual *i* receiving treatment *t*.

## **AB trial**

The *AB* trial ( $N_{(AB)} = 500$ ) will have ages from 45 to 75 and 64% females. The **wakefield** package provides a framework for generating simulated datasets, including many convenience functions; we make use of just a small number here, including age to uniformly generate ages within an age range, gender to generate a factor variable of genders with given probabilities, and id to create a unique ID for each individual.

```
AB.IPD <-
 rbind(
 # Generate A arm
 r_data_frame(n = N_AB/2, # Number of individuals in arm A
              id, # Unique ID
              age = age(x = agerange_AB), # Generate ages
              gender = gender(prob = c(1 - femalepc_AB, femalepc_AB)), # Generate genders
              trt = "A" # Assign treatment A
              ),
 # Generate B arm
 r_data_frame(n = N_AB/2, # Number of individuals in arm B
              id, # Unique ID
              age = age(x = agerange_AB), # Generate ages
              gender = gender(prob = c(1 - femalepc_AB, femalepc_AB)), # Generate genders
              trt = "B" # Assign treatment B
              )
 ) %>%
 # Generate outcomes using logistic model
 mutate(
   yprob = 1 / (1 + exp(-(
     b_0 + b_{gender} * (gender == "Male") + b_{age} * (age - 40) +if\_else(trt == "B", b\_trt_B + b_age\_trt * (age - 40), 0)))),
   y = rbinom(N_AB, 1, yprob)
 ) %>%
 select(-yprob) # Drop the yprob column
```
Tabulate the *AB* trial, to check that our "randomisation" has worked, and examine the generated outcomes.

```
AB.IPD %>% group_by(trt) %>%
 summarise(n(), mean(age), sd(age), `n(male)`=sum(gender=="Male"),
         `%(male)`=mean(gender=="Male"), sum(y), mean(y))
## # A tibble: 2 × 8
## trt `n()` `mean(age)` `sd(age)` `n(male)` `%(male)` `sum(y)` `mean(y)`
## <chr> <int> <dbl> <dbl> <int> <dbl> <int> <dbl>
## 1 A 250 60.016 9.152421 87 0.348 217 0.868
## 2 B 250 60.084 9.208699 92 0.368 39 0.156
```
#### **AC trial**

The *AC* trial  $(N_{(AC)} = 300)$  will have ages from 45 to 55 and 80% females. AC.IPD < **rbind**(

```
# Generate A arm
r_data_frame(n = N_AC/2, # Number of individuals in arm A
            id, # Unique ID
            age = age(x = agerange_AC), # Generate ages
            gender = gender(prob = c(1 - femalepc_AC, femalepc_AC)), # Generate genders
            trt = "A" # Assign treatment A
            ),
# Generate C arm
r_data_frame(n = N_AC/2, # Number of individuals in arm C
            id, # Unique ID
            age = age(x = agerange_AC), # Generate ages
            gender = gender(prob = c(1 - femalepc_AC, femalepc_AC)), # Generate genders
            trt = "C" # Assign treatment C
            \lambda) \frac{9}{2} >%
# Generate outcomes using logistic model
mutate(
 yprob = 1 / (1 + exp(-(
   b 0 + b gender * (gender == "Male") + b age * (age - 40) +
     if_else(trt == "C", b_trt_C + b_age_trt * (age - 40), 0)
 ))),
 y = rbinom(N_AC, 1, yprob)
) %>%
select(-yprob) # Drop the yprob column
```
Tabulate the *AC* trial, to check that our "randomisation" has worked, and examine the generated outcomes.

```
AC.IPD %>% group_by(trt) %>%
  summarise(n(), mean(age), sd(age), `n(male)`=sum(gender=="Male"),
            `%(male)`=mean(gender=="Male"), sum(y), mean(y))
```
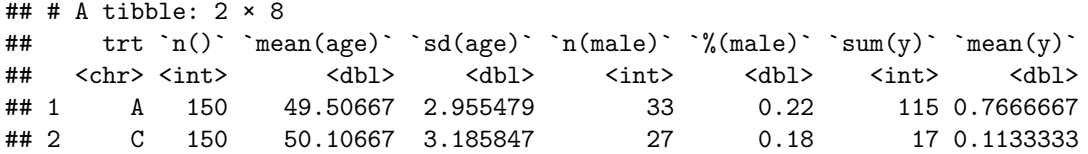

For analysis we will have access only to the aggregate data, as if from a published study. Here, we aggregate the IPD to obtain summaries, which will be used for the MAIC and STC analyses.

```
AC.AgD < -cbind(
    # Trial level stats: mean and sd of age, number and proportion of males
    summarise(AC.IPD, age.mean = mean(age), age.sd = sd(age),
              N.male = sum(gender=="Male"), prop.male = mean(gender=="Male")),
    # Summary outcomes for A arm
    filter(AC.IPD, trt = - \sqrt{\frac{a''}{a'}}) %>%
      summarise(y.A.sum = sum(y), y.A.bar = mean(y), N.A = n()),
    # Summary outcomes for C arm
    filter(AC.IPD, trt = "C") %>%
      summarise(y.C.sum = sum(y), y.C.bar = mean(y), N.C = n())
```

```
)
AC.AgD
```

```
## age.mean age.sd N.male prop.male y.A.sum y.A.bar N.A y.C.sum
## 1 49.80667 3.082363 60 0.2 115 0.7666667 150 17
## y.C.bar N.C
## 1 0.1133333 150
```
# **MAIC**

We are now ready to proceed with our analyses. First, we will estimate the population-adjusted indirect comparison using MAIC. This involves estimating a logistic propensity score model, which includes all effect modifiers but no prognostic variables. This is equivalent to the following model on the log of the individual weights:

$$
\log(w_{it}) = \alpha_0 + \boldsymbol{\alpha}_1^T \mathbf{X}_{it}^{EM}
$$

The weights are estimated using the method of moments to match the effect modifier distributions between the *AB* and *AC* trials. This is equivalent to minimising

$$
\sum_{i,t}\exp(\bm{\alpha}_1^T\mathbf{X}_{it}^{EM})
$$

when  $\bar{\mathbf{X}}_{(AC)}^{EM} = 0.$ 

In order to do this, we define the objective function to minimise (as above), and the gradient function (its derivative) which will be used by the minimisation algorithm.

```
objfn <- function(a1, X){
  sum(exp(X %*% a1))
}
gradfn \leq function(a1, X){
  colSums(sweep(X, 1, exp(X %*% a1), "*"))
}
```
To satisfy  $\bar{\mathbf{X}}_{(AC)}^{EM} = 0$ , we create centred versions of the effect modifiers by subtracting  $\bar{\mathbf{X}}_{(AC)}^{EM}$  from  $\mathbf{X}^{EM}$ in both trials. Here only age is an effect modifier, and we can balance this in both mean and standard deviation as we have observed age.mean and age.sd in the *AC* trial. We therefore include centred versions of age and ageˆ2 for each individual in the *AB* trial in the weighting model. Centring the mean is simple, but centring higher moments requires some attention: due to aggregation, we cannot simply centre age<sup>2</sup> from the *AB* trial with age.sd from the *AC* trial. We use the variance formula  $var(\mathbf{X}) = \mathbb{E}(\mathbf{X}^2) - \mathbb{E}(\mathbf{X})^2$ , and centre ageˆ2 in the *AB* trial with age.meanˆ2 + age.sdˆ2 in the *AC* trial. Here we make use of the sweep function to simultaneously centre the two row vectors age and age<sup>2</sup> by subtracting age.mean and age.meanˆ2 + age.sdˆ2 respectively:

X.EM.0 <- **sweep**(**with**(AB.IPD, **cbind**(age, age^2)), 2, **with**(AC.AgD, **c**(age.mean, age.mean^2 + age.sd^2)), '-')

To estimate  $\alpha_1$ , we use the function optim to minimise the function objfn. The method we tell optim to use is BFGS (after Broyden, Fletcher, Goldfarb and Shanno), which makes use of the gradient function gradfn that we specified to aid minimisation. We have to specify an initial value in the par argument (we choose  $c(0,0)$  here), and  $X = X.EM.0$  is passed to objfn and gradfn as an additional argument.

 $print(\text{opt1} \leq \text{optim}(\text{par} = c(0,0)), \text{fn} = \text{objfn}, \text{gr} = \text{gradfn}, X = X.EM.0, \text{ method} = "BFGS")$ 

```
## $par
## [1] 3.15553663 -0.03224845
##
## $value
## [1] 202.1651
##
## $counts
## function gradient
## 67 14
##
## $convergence
## [1] 0
##
## $message
## NULL
a1 <- opt1$par
```
The output generated simply states that convergence has occurred successfully ( $\text{\$convergence} = 0$ ). The estimate  $\hat{\alpha}_1$  is found in \$par. (The other outputs are \$value, the value of objfn at the minimum, \$counts, the number of evaluations of objfn and gradfn before convergence, and \$message, for any additional information from the minimisation algorithm.)

The estimated weights for each individual are then found by  $\hat{w_{it}} = \exp(\bar{\mathbf{X}}_{it}^{EM}\hat{\alpha}_1)$ . We do not need to estimate  $\alpha_0$ , as this constant cancels out.

wt <- **exp**(X.EM.0 %\*% a1)

It is easier to examine the distribution of the weights by scaling them, so that the rescaled weights are relative to the original unit weights of each individual; in other words, a rescaled weight *>* 1 means that an individual carries more weight in the reweighted population than in the *AB* population, and a rescaled weight *<* 1 means that an individual carries less weight. The rescaled weight is calculated as

$$
\tilde{w}_{it} = \frac{\hat{w}_{it}}{\sum_{i,t} \hat{w}_{it}} \cdot N_{(AB)}
$$

wt.rs <- (wt / **sum**(wt)) \* N\_AB *# rescaled weights*

**summary**(wt.rs) ## V1 ## Min. :0.000000 ## 1st Qu.:0.000023 ## Median :0.065993 ## Mean :1.000000 ## 3rd Qu.:2.096045 ## Max. :3.444506 **qplot**(wt.rs, geom="histogram", xlab = "Rescaled weight (multiple of original unit weight)", binwidth=0.25)

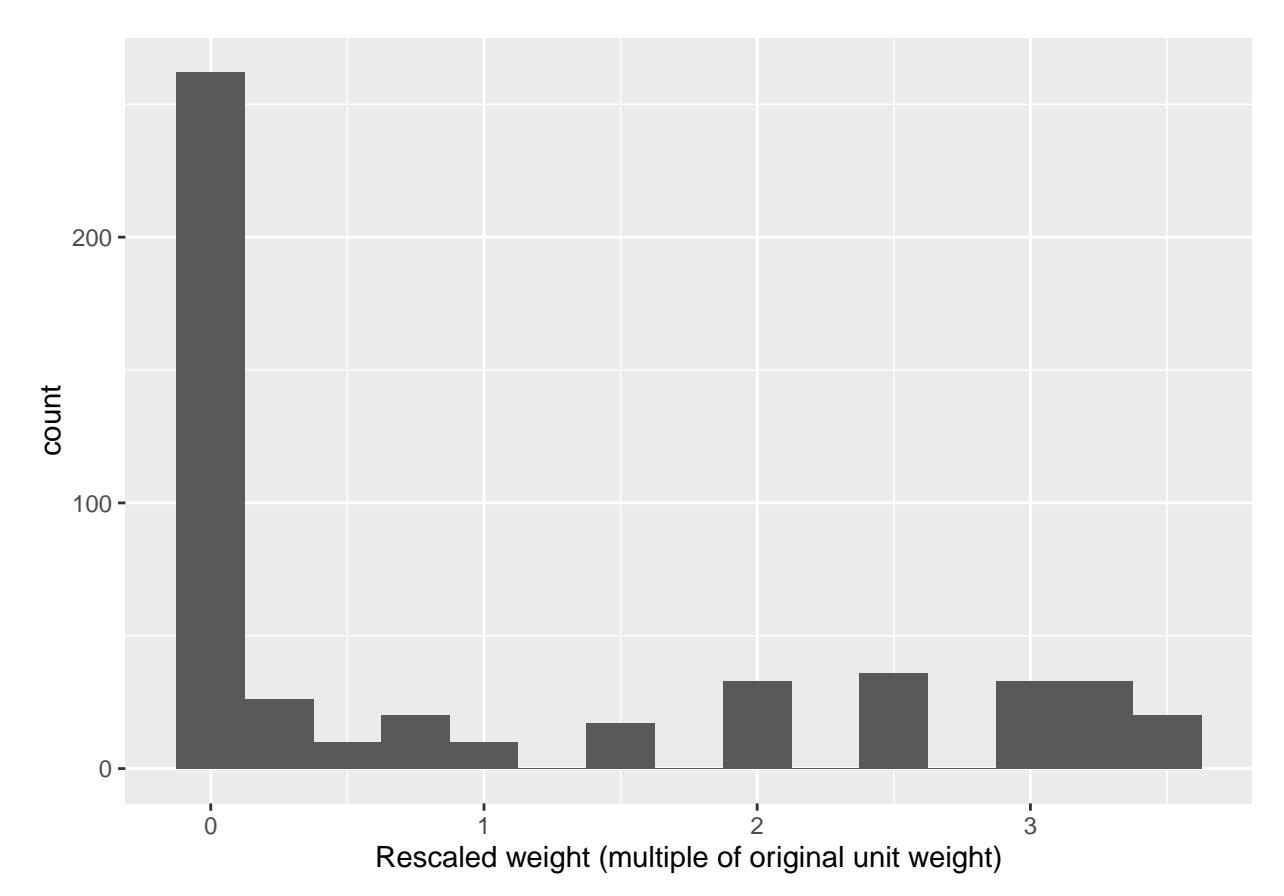

The mean of the rescaled weights is not informative, as it is guaranteed to be 1:

$$
\frac{1}{N_{(AB)}} \sum_{i,t} \tilde{w}_{it} = \frac{1}{N_{(AB)}} \sum_{i,t} \frac{\hat{w}_{it}}{\sum_{i,t} \hat{w}_{it}} \cdot N_{(AB)} = 1
$$

Here, the rescaled weights range from 0 to 3.44, and the median is heavily skewed towards zero (0.07). A histogram of the weights is also very helpful to present, and clearly shows that a large number of individuals have been given zero (or close to zero) weight. This is not surprising, as the age range in the *AB* trial (45 to 75) is much wider than that in the *AC* trial (45 to 55). There are therefore a large number of individuals from the *AB* trial who have been excluded. More positively, there are no very large weights, as the distribution of effect modifiers in the *AC* population is entirely contained within that of the *AB* population (there are no ages in the *AC* population outside of those observed in the *AB* population).

The approximate effective sample size is calculated as

$$
\frac{\sum_{i,t} (\hat{w}_{it})^2}{\sum_{i,t} \hat{w}_{i,t}^2}
$$

**sum**(wt)^2/**sum**(wt^2)

## ## [1] 185.6451

This is quite a reduction from the original 500, but is still reasonably large. (The actual ESS is likely to be larger than this, as the weights are not fixed and known – see section 2.2.1.)

Note that age is balanced (in terms of mean and SD) with the *AC* population after weighting.

AB.IPD %>% **mutate**(wt) %>%

```
summarise(age.mean = weighted.mean(age, wt),
           age.sd = sqrt(sum(wt / sum(wt) * (age - age.mean)^2))
           )
## # A tibble: 1 \times 2## age.mean age.sd
## <dbl> <dbl>
## 1 49.80667 3.082363
AC.AgD[, c("age.mean", "age.sd")]
## age.mean age.sd
## 1 49.80667 3.082363
```
The estimated relative effect  $\hat{d}_{AB(AC)}$  of *B* vs. *A* in the *AC* population is found by taking weighted means of the outcomes in the *AB* trial. However, in practice it is easier to generate these estimates using a simple linear model: this is exactly equivalent to taking the weighted means, but allows us to use the sandwich package to calculate standard errors correctly using a sandwich estimator. (Note that it is possible to generate estimates of absolute outcomes on each treatment using the weighted means or the linear model, but these *will be biased* unless all prognostic variables and effect modifiers in imbalance between the populations are accounted for. Unbiased prediction of absolute outcomes relies on the much stronger assumption of conditional constancy of absolute effects.)

```
# Binomial GLM
fit1 \leftarrowAB.IPD \frac{1}{2}, mutate(y0 = 1 - y, wt = wt) \frac{1}{2},
  \text{glm}(\text{cbind}(y,y0) \sim \text{trt}, \text{data} = ., \text{family} = \text{binomial}, \text{weights} = \text{wt})# Sandwich estimator of variance matrix
V.sw <- vcovHC(fit1)
# The log OR of B vs. A is just the trtB parameter estimate,
# since effect modifiers were centred
print(d.AB.MAIC <- coef(fit1)["trtB"])
## trtB
## -3.215136
print(var.d.AB.MAIC <- V.sw["trtB","trtB"])
## [1] 0.1628077
Finally, we construct the indirect comparison estimate \ddot{d}_{BC(AC)} on the log OR scale, using the fact that
d_{BC(AC)} = d_{AC(AC)} - d_{AB(AC)}.
# Estimated log OR of C vs. A from the AC trial
d.AC <- with(AC.AgD, log(y.C.sum * (N.A - y.A.sum) / (y.A.sum * (N.C - y.C.sum))))
var.d.AC <- with(AC.AgD, 1/y.A.sum + 1/(N.A - y.A.sum) + 1/y.C.sum + 1/(N.C - y.C.sum))
# Indirect comparison
print(d.BC.MAIC <- d.AC - d.AB.MAIC)
## trtB
## -0.03158391
print(var.d.BC.MAIC <- var.d.AC + var.d.AB.MAIC)
## [1] 0.2664171
```
So the MAIC estimate of the log odds ratio of treatment *C* vs. *B* is  $-0.032$ , with standard error  $\sqrt{0.266} = 0.516$ . We examine this result in more detail later on in the summary section.

## **STC**

Alternatively, we can use STC to make the indirect comparison, which involves creating an outcome regression model. We fit a regression model in the *AB* trial population, and use this to predict outcomes in the *AC* trial population. The outcome model need only contain all effect modifiers in imbalance in order to be unbiased, but adding other covariates may increase precision. In this case, we only need to include age in the model, but adding gender may increase precision by accounting for more of the variation.

First, fit the outcome model. If we centre age at the mean value from the *AC* population, then the interpretation of the trtB coefficient is the average *B* vs. *A* effect in the *AC* population.

```
AB.IPD$y0 <- 1 - AB.IPD$y # Add in dummy non-event column
# Fit binomial GLM
STC.GLM <- glm(cbind(y,y0) ~ trt*I(age - AC.AgD$age.mean),
             data = AB.IDD, family = binomial)summary(STC.GLM)
##
## Call:
## glm(formula = cbind(y, y0) \sim trt * I(age - AC.AgD$age.mean),
## family = binomial, data = AB.IPD)
##
## Deviance Residuals:
## Min 1Q Median 3Q Max
## -2.2617 -0.5932 0.4016 0.5426 2.0739
##
## Coefficients:
## Estimate Std. Error z value Pr(>|z|)
## (Intercept) 1.54856 0.25205 6.144 8.05e-10 ***
## trtB -2.99962 0.35089 -8.549 < 2e-16 ***
## I(age - AC.AgD$age.mean) 0.03685 0.02103 1.752 0.0797 .
## trtB:I(age - AC.AgD$age.mean) -0.06167 0.02851 -2.163 0.0305 *
## ---
## Signif. codes: 0 '***' 0.001 '**' 0.01 '*' 0.05 '.' 0.1 ' ' 1
##
## (Dispersion parameter for binomial family taken to be 1)
##
## Null deviance: 692.86 on 499 degrees of freedom
## Residual deviance: 406.73 on 496 degrees of freedom
## AIC: 414.73
##
## Number of Fisher Scoring iterations: 4
# Try adding prognostic variables to improve model fit
add1(STC.GLM, ~.+gender, test="Chisq")
## Single term additions
##
## Model:
## cbind(y, y0) \sim trt * I(age - AC.AgD$age.mean)
## Df Deviance AIC LRT Pr(>Chi)
```
## <none> 406.73 414.73 ## gender 1 406.33 416.33 0.40192 0.5261

The residual deviance suggests that the model fits the data well, as  $\text{pchisq}(406.73, 496) = 0.001$ . However, even if the model fit was poor, the eventual indirect comparison would still be unbiased – as long as all effect modifiers in imbalance are included in the model, so that conditional constancy of relative effects is satisfied. It is most important that effect modifiers are pre-specified prior to analysis (as per the NICE Methods Guide); if this is done properly, and all effect modifiers are identified, then the reliance on traditional "model checking" is greatly reduced. Variable selection techniques should not be used to justify the inclusion or exclusion of effect modifiers in the model.

We may however try to add other prognostic variables to the model, to try and improve model fit and possibly reduce the standard error of the indirect comparison. Adding gender to the model did not alter the residual deviance or the AIC significantly, so we continue without gender in the model.

(Note that not all of the estimated coefficients match those of the true underlying logistic model which we specified earlier. This is because some of their interpretations are different: the reference age here is the mean age of the *AC* population, whereas the reference age for the true model was age 40.)

The log OR  $d_{AB(AC)}$  of *B* vs. *A* in the *AC* population is then estimated from the model:

```
print(d.AB.STC <- coef(STC.GLM)["trtB"])
```

```
## trtB
## -2.99962
print(var.d.AB.STC <- vcov(STC.GLM)["trtB","trtB"])
```
## [1] 0.1231246

Finally, we construct the indirect comparison  $d_{BC(AC)}$  on the log OR scale:

**print**(d.BC.STC <- d.AC - d.AB.STC)

## trtB ## -0.2470995 **print**(var.d.BC.STC <- var.d.AC + var.d.AB.STC)

## [1] 0.226734

So the STC estimate of the log odds ratio of treatment *C* vs. *B* is  $-0.247$ , with standard error  $\sqrt{0.227} = 0.476$ . We examine this result and that from MAIC in more detail below.

## **Summary**

The true *B* vs. *A* effect (log OR) in the *AC* population is calculated as

d.AB.TRUE  $\le$  b\_trt\_B + b\_age\_trt \* (AC.AgD\$age.mean - 40)

The naive approach would be to just transport the estimated *B* vs. *A* effect from the *AB* population directly, ignoring any effect modifiers in imbalance:

```
AB.IPD %>% group_by(trt) %>%
summarise(y.sum = sum(y)) %>%
spread(trt, y.sum) %>%
  with({
    d.AB.AB <<- log(B * (N_A B/2 - A) / (A * (N_A B/2 - B)))var.d.AB.AB <<- 1/B + 1/(N_A B/2 - A) + 1/A + 1/(N_A B/2 - B)})
```
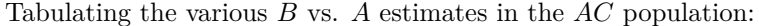

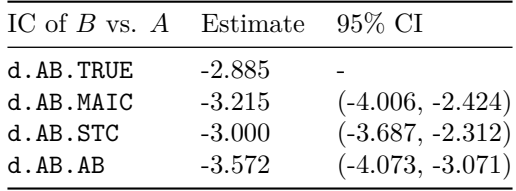

We see that both MAIC and STC have provided estimates of the *B* vs. *A* effect in the *AC* population that have reduced bias compared to the naively transported estimate from the *AB* population. The confidence intervals of both the MAIC and STC estimates both include the true value, whereas the confidence interval for the naive estimate does not.

The true *C* vs. *B* effect in the *AC* population is calculated as

d.BC.TRUE <- b\_trt\_C - b\_trt\_B

A naive indirect comparison, ignoring the presence of effect modifiers, would calculate the *C* vs. *B* effect in the *AC* population as

 $d.BC.NAIVE < -d.AC - d.AB.AB$ var.d.BC.NAIVE <- var.d.AC + var.d.AB.AB

Tabulating the various *C* vs. *B* estimates in the *AC* population:

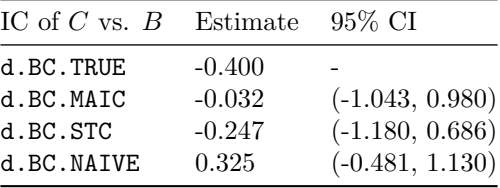

The estimates from MAIC and STC are much closer to the true value than the naive unadjusted indirect comparison, and their confidence intervals include the true value. We can visualise the various estimates in the *AC* population on a forest plot:

```
plotdat <- data_frame(
  id = 1:10,
  Comparison = factor(c(rep(1,4), 2, 2, rep(3,4)),
                       labels = c("B vs. A", "C vs. A", "C vs. B")),
  Estimate = c(d.AB.TRUE, d.AB.MAIC, d.AB.STC, d.AB.AB,
               b_{\text{str}}C + b_{\text{age\_trt}} * (AC \nA gD \n\age.mean - 40), d.AC,
               d.BC.TRUE, d.BC.MAIC, d.BC.STC, d.BC.NAIVE),
  var = c(NA, var.d.AB.MAIC, var.d.AB.STC, var.d.AB.AB,
          NA, var.d.AC,
          NA, var.d.BC.MAIC, var.d.BC.STC, var.d.BC.NAIVE),
  lo = Estimate + qnorm(0.025) * sqrt(var),
  hi = Estimate + qnorm(0.975) * sqrt(var),
  type = c("True", "MAIC", "STC", "Unadjusted",
           "True","Unadjusted",
           "True", "MAIC", "STC", "Unadjusted")
)
ggplot(aes(x = Estimate, y = id, col = type, shape = type), data = plotdat) +geom\_vline(xintercept = 0, 1ty = 2) +
```

```
geom_point(size = 2) +
geom_segment(aes(y = id, yend = id, x = lo, xend = hi), na.rm = TRUE) +xlab("Estimate (Log OR)") +
facet\_grid(Comparison~., switch = "y", scales = "free_y", space = "free_y") +
scale_y_reverse(name = "Comparison in AC population", breaks = NULL, expand = c(0, 0.6))
```
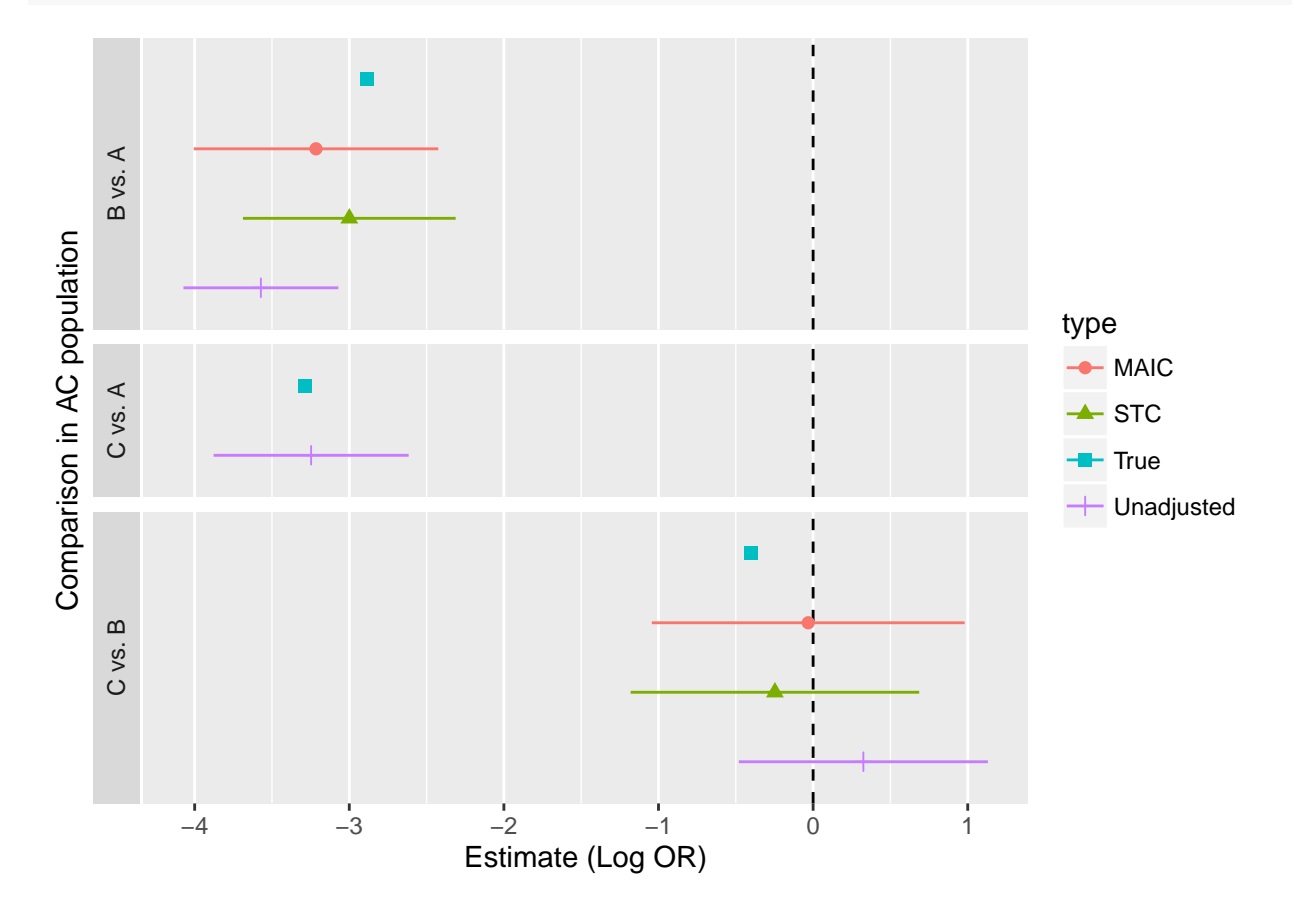

Here we can clearly see how MAIC and STC have successfully reduced the bias in an anchored comparison compared to the standard "unadjusted" approach. Naively transporting the *B* vs. *A* estimate from the *AB* trial results in large bias; the ensuing *C* vs. *B* indirect comparison even has the wrong sign, and incorrectly favours treatment *B* over treatment *C* in the *AC* population. The MAIC and STC estimates lie the correct side of zero, and their 95% confidence intervals include the true value.

Whilst in this scenario STC appears to have produced an estimate closer to the true value and with a slightly narrower confidence interval, these results should *not* be taken in any way to mean that either method is preferred. The properties and performance of MAIC and STC (and other methods) need to be thoroughly investigated through simulation studies, particularly under failure of the requisite assumptions. Then, and only then, can preferences be expressed for any given method.